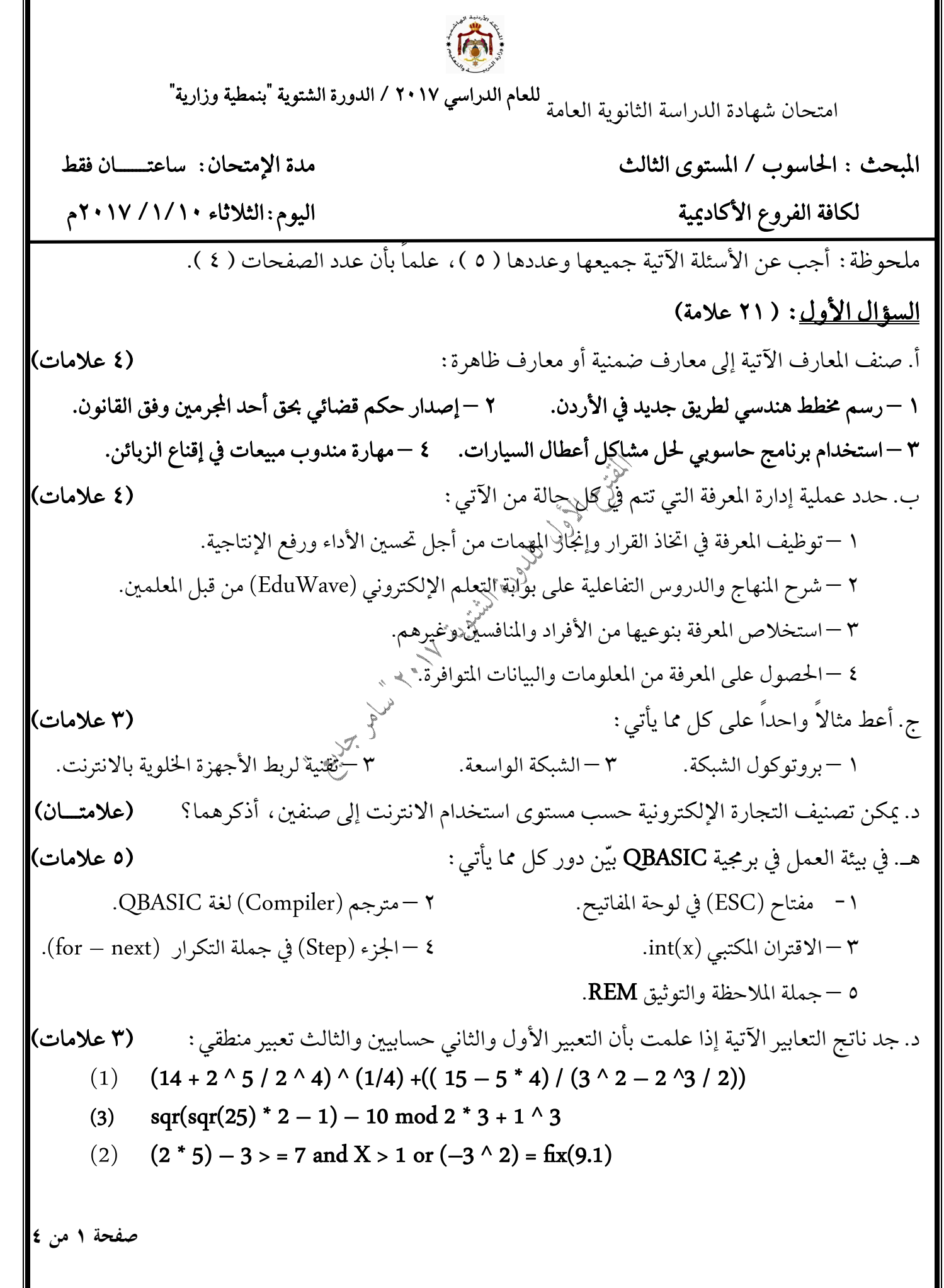

| 10. (11.11) $u^{2}u^{3}u^{2}u^{3}u^{2}u^{3}u^{2}u^{3}$ |
|--------------------------------------------------------|
| 1. (11.11) $u^{2}u^{2}u^{3}u^{3}u^{3}$                 |
| 2. (21.11) $u^{2}u^{2}u^{3}u^{3}$                      |
| 3. (21.11) $u^{2}u^{2}u^{3}$                           |
| 4. (21.11) $u^{2}u^{2}u^{2}$                           |
| 5. (31.11) $u^{2}u^{2}u^{2}$                           |
| 6. (21.11) $u^{2}u^{2}u^{2}$                           |
| 7. (31.11) $u^{2}u^{2}u^{2}$                           |
| 8. (21.11) $u^{2}u^{2}u^{2}$                           |
| 9. (31.12) $u^{2}u^{2}u^{2}$                           |
| 10. (41.11) $u^{2}u^{2}u^{2}$                          |
| 21. (41.11) $u^{2}u^{2}u^{2}$                          |
| 3. (51.12) $u^{2}u^{2}u^{2}$                           |
| 4. (61.11) $u^{2}u^{2}u^{2}$                           |
| 5. (7.12)                                              |
| 6. (8.11) $u^{2}u^{2}u^{2}u^{2}$                       |
| 7. (12.1) $u^{2}u^{2}u^{2}u^{2}$                       |
| 8. (13.11) $u^{2}u^{2}u^{2}u^{2}$                      |
| 9. (14.11) $u^{2}u^{2}u^{2}u^{2}$                      |
|                                                        |

![](_page_2_Picture_187.jpeg)

**صفحة ٤ من ٤**  QBASIC (X – 2 > 4Y > B – 3 ) .(**X,Y)** – – 1 ( ) *n sum avg* (N) – **(X\$)** JORDAN (**N)**– . فارغة شاشة وترك (X) **(Exam 2017**) –  QBASIC **F** – 5 1 ( 4) 2 3 0.5 *Y X F X Y* fix – printfor–next **–** Line 1 Line 2 Line 3 Line 4 Line 5  **مع أطيب التمنيات لكم بالتوفيق والنجاح**